## DIGITAL Learning Day Tech Tools

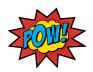

| SYMBOL                  | TOOL                    | Description                                                                                                    |
|-------------------------|-------------------------|----------------------------------------------------------------------------------------------------|
|                         | роскет                  | ALLOWS YOU TO SAVE ARTICLES, VIDEOS AND MORE FOR LATER. WITH POCKET, ALL OF YOUR CONTENT GOES TO ONE PLACE, SO YOU CAN VIEW IT ANYTIME, ON ANY DEVICE.                 |
| <b>Y</b>                | опе тав                 | WHENEVER YOU FIND YOURSELF<br>WITH TOO MANY TABS, CLICK THE<br>ONETAB ICON TO CONVERT ALL OF<br>YOUR TABS INTO A LIST                                                  |
| 1                       | LIGHT SHOT              | Easy to use and Handy screen capture tool. select area, edit and upload it to server.                                                                                  |
| 8                       | GOOGLE KEEP             | QUICKLY CAPTURE WHAT'S ON YOUR MIND AND SHARE THOSE THOUGHTS WITH FRIENDS AND FAMILY.                                                                                  |
|                         | save to google<br>prive | THE SAVE TO GOOGLE DRIVE CHROME EXTENSION HELPS YOU SAVE WEB CONTENT OF BROWSER SCREENSHOTS TO YOUR GOOGLE DRIVE.                                                      |
|                         | рісмопкеу               | Free PHOTO EDITOR WITH COLLAGE,<br>TOUCH UP, TEETH WHITEN, FONTS,<br>EFFECTS, FILTERS, FRAMES, STICKERS<br>& MORE                                                      |
| *                       | LUCID Press             | create stunning visual content<br>for print, mobile or web. Make<br>brochures, newsletters,<br>magazines, reports, and more.                                           |
|                         | ѕреак іт                | SELECT TEXT YOU WANT TO READ<br>AND LISTEN TO IT. SPEAKIT CONVERTS<br>TEXT INTO SPEECH SO YOU NO<br>LONGER NEED TO READ.                                               |
| n                       | sticky notes            | A PERFECT TOOL FOR TAKING QUICK NOTES.                                                                                                    |
| Google<br>RESEARCH TOOL | GOOGLE<br>RESEARCH TOOL | ALLOWS YOU TO DO RESEARCH WITHIN A GOOGLE DOC OR GOOGLE SLIDE                                                                                                    |
| <b>©</b>                | ginger                  | Perfect your EngLish WITH GINGER<br>Page - CONTEXTUAL GRAMMAR,<br>SPELL CHECKER, SYNONYMS,<br>TransLaTIONS AND DICTIONARY!                                             |
|                         | screencastify           | SCREENCASTIFY IS A SIMPLE VIDEO SCREEN CAPTURE SOFTWARE (AKA. SCREENCAST RECORDER) FOR CHROME. IT IS ABLE TO RECORD ALL SCREEN ACTIVITY INSIDE A TAB, INCLUDING AUDIO. |